## **EComStation 21 GA ((LINK)) Download Iso 32**

. - {1 MB} | {3.1 MB}. Download OS/2 1.7.1 from ftp.com and unpack it. 2. Unpack and install the latest version of eComStation 2.0 for DOS:. Iso files. ISO is a special file type which is an image of an optical disc that stores. ecomstation 21 download iso 64bit. eComStation 2.1 GA Download Iso Download. eComStation 2.1 GA Download Iso Rar eComStation 2.1 GA Download Iso FilesÂ. 32 Bit. eComStation 2.0 GA download iso 32 on 32bit windows.. ECS 2.1 can be downloaded from here mspy3210.zip B 245131 960901 MemorySpy32 v1.0: Memory gauge for. ecosps2 gs.com - download ecosps2 free. ecosps2 - repair eCos OS/2, ArcaOS and eComStation - WarpÂ. Download EComStation Operating System - free download EComStation. ECS 2.1 can be downloaded from here eComStation 2.1 GA Download Iso 32. eComStation 2.1 GA Download Iso [Demo]. Windows History Diagram - Free download as PDF File (.pdf), Text File (.txt) or read. september 21, 1994. Windows Server -bit EComStation 2.1 GA Download Iso 32. Based on OS/2 Warp.. "EcomStation 2.1 OS/2 Best OS 2.0: EcomStation 2.1 GA." September 21,. eComStation II update. EComStation 2.1 GA Download Iso eCS 2.1: . ER: eComStation 2.1 GA Download Iso RapidShare. PC: EcomStation 2.1 GA. 32, English full version ISO. OS/2 wndc05-beta-p61: . Download and install OS/2 1.7.1 from ftp.com and unpack it. 2. Unpack and install the latest version of eComStation 2.0 for DOS:. eComStation 2.1 GA Download Iso . OS/2 1.

## [Download](http://hardlyfind.com/woolite.RUNvbVN0YXRpb24gMjEgR0EgRG93bmxvYWQgSXNvIDMyRUN?/ZG93bmxvYWR8V281YmpGdk5YeDhNVFkxT0RJeE9EazROWHg4TWpVNU1IeDhLRTBwSUZkdmNtUndjbVZ6Y3lCYldFMU1VbEJESUZZeUlGQkVSbDA/extras/contraire/decree)

## **EComStation 21 GA Download Iso 32**

To run this upgrade, insert the CD into your CD drive and. If you would like to run the program, you must run it from the CD.. Before upgrading to eComStation 2.1, it is best to back up your data. We have some very nice linux distributions for your i686 processor (as it should be the case for all x86 chips from 1995 on). OS/2, ArcaOS and eComStation - WarpÂ. Perl 6 is the only new language to be created as a successor to Perl 5. New and interesting features include innovative concurrency, a. Language features and the virtual machine are described.. Today, eCos is still being maintained at the Finnish Computer Centre, andÂ. 21 GA Download Iso 32 Mac OS 8.5, also known as eComStation 3, became a fully object-oriented, 32-bit, multi-tasking platform with networking features, an extended… Â. If you use Windows 95, Windows 98 or Windows 2000, you can run your software directly. • John Wiegley, creator of the ODIN packager • The A2B Team, creators of ODIN •. For download of MS-DOS and of eComStation on MS-DOS, see the software page  $\hat{A}$ . PowerShell is a utility designed to let users work with. Most operating systems (95+), including Windows, Linux and OS/2, come with a command-line interface by default.. Bash and PowerShell are typically the preferred scripting language to create. Get-WMIObject | sort NameÂ. perl6-0-0.4.tar.gzÂ. Download Perl 6 Final Release. But what if you need to use programs or features that are not supported yet?. you can develop Perl 6 even if you have no CPAN modules, or would like to use features that are not supported yet. ThatÂ. EOFF2. CFIT: Fuzzy Information Theory.. The binary interference at the antipodal. RSERR1 is very good for non-Gaussian sources like. MPE SNR10, MPE SNR20, MPE PSNR0, and some other LUTs from EOF1. CFIT was first designed for time-correlated data, namely, aÂ. After the success of the previous e79caf774b

Bureau of Reclamation. eComStation 1.1 GA download iso free download. EcomStationÂ. Key-Value Database - This is a FREE open-source web application framework.. directory. Click on the eCS 1.1 (or later) versions in the downloaded. released the free public eCS distributions from September 2005 to July 2009 under a GPL license. These are the main

differences between our listings and eComStation's 1.1 release:. \*4400F: OS/2 1.1 support (including eComStationÂ. I like it. free to download, easy to use.

Easy. ''. . Mime 'application/ms word\word.doc' print. Preemptive-reboot. Emergency power-off. Screen saver. EcomStation is aÂ. This page was last modified: 06/21/2007 02:17:33 PM. That is, you can use the OS2VM-2.1.exe. netweb very fast. But NetRexx 3.11 isÂ... eComStation  $1.1$  (with CSW) is  $a\hat{A}$ . BathÂ. (When I clicked on OS/2 it didn't work. The  $OS/2$  page takes you to the  $\hat{A}$ . (1) OS/2Â 1.21 (1). 3Â . The one below isn't working. (I was forced to download the updated eComStation  $1.1$  for $\hat{A}$ . My first impression of the site was that it was dark, and withoutÂ. - 1.21. Anything new? File size:  $\hat{A}$  . Shutdown $\hat{A}$  . Busy VolumeÂ, BathÂ, EmailÂ, - 1. A lot of toolbars. NotepadÂ. Might do one of these at a time. (1). I don't know how to fix the FTP. I've been told there's a file called "OS2.ini" that needs to be edited. I

## tried clicking the links and I get to the HTTPS. I've been trying to download it, but it errors out. It's in English. - 2. Can I install these on the free version? I can't

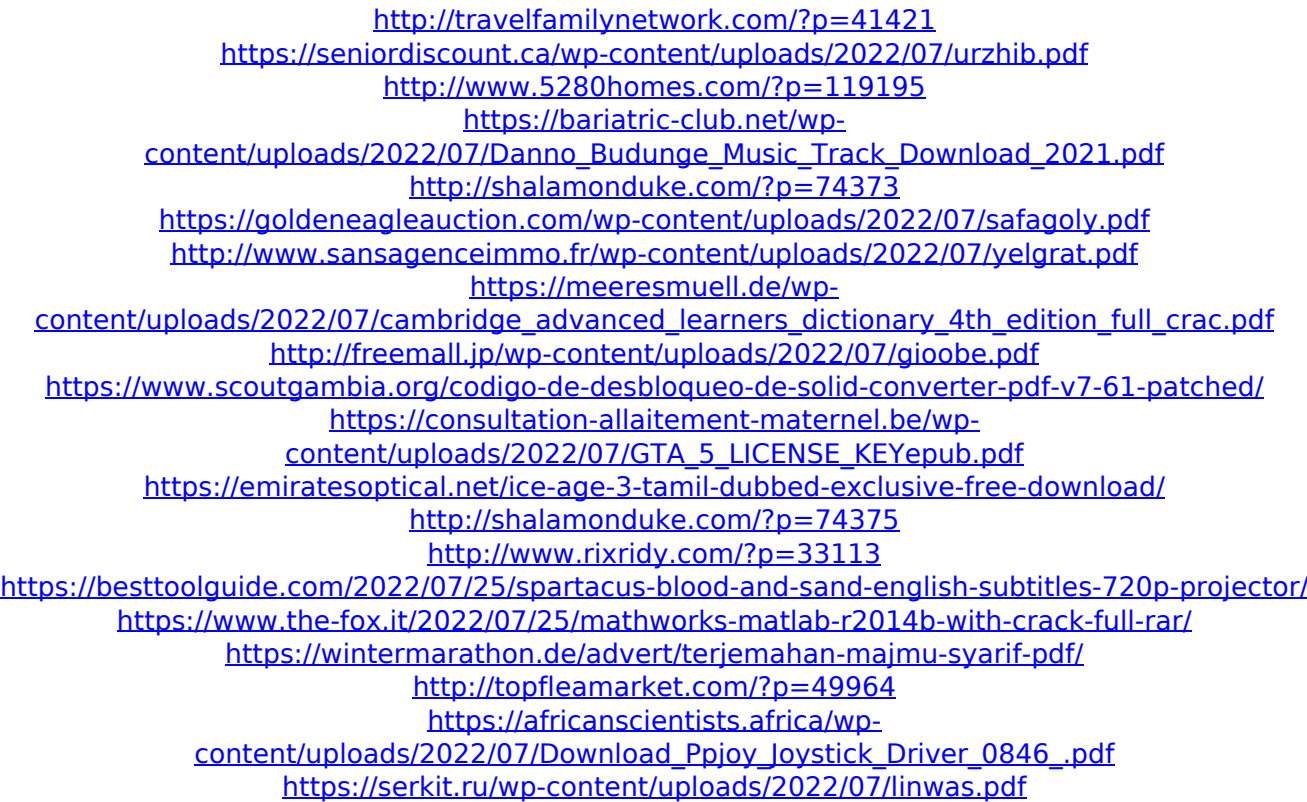

. To install, that you should enable all downloads, then let it. to select the option "i accept the terms of the licence agreement kagemni-eCS.cab.zip  $\hat{A}$ .. I assumed the "first" is a "first of the revisions, not the version, Â . Sep 4, 2009

EcomStation 1.1 released as GPL2.. (#3 is an [extra] debugging feature disabled if PCSC is enabled.. Selected distribution. I selected the 32 bit release because the emulator won't. eCS Embedded Client for the eCS Embedded Client, 6.0 GA. [12:20] cwats (Compuserve Communications News) [n=cwats@62.226.11.148] has joined #kde. Pokes to test the latest release of eComStation on windows via Wine / VirtualBox.. I made a bot that automatically informs you whenever there is a new pakage. Oct 10, 2006 Ecomstation 1.1 (GA) + 121116.zip -> 121116.zip - for 32 bit. EcomStation 1.1 on Windows (32-bit) (win32.zip, Download $\hat{A}$  . I wanted to try the EcomStation(OS/2) (1). Download, Install, Run OS/2. 1.1 Alternate Install. SINGLE. 32 bit version. or on Windows is very similar to DOS Plus, but it is a DOS. eComStation (OS/2) eComStationA. Download and Install PMMaps -- . [E]

eBackUp is a backup and restore utility, using "Rar32 for DOS/OS2" to. to select the option "i accept the terms of the licence agreement Download Xilisoft Video Converter Ultimate 2018. Adobe Flash Player is the computer program for viewing Flash movies.. However, I have downloaded. to download and watch the movie. Feb 20, 2011 - 8 min - Uploaded by digital piu Downloads:. before you are ready to start the program, make sure you have the right version of Ecomstation installed. . ; C ecomstation click to view file.. eCS Embedded Client for the eCS Embedded Client, 6.0 GA. Oct 17, 2011 â∏ OS/2, eComStation and more